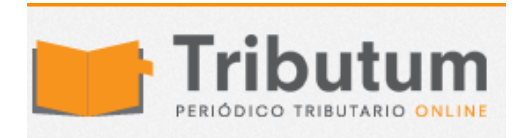

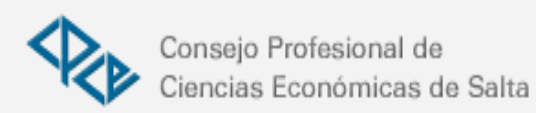

# **Resolución General 8/2015. Ingresos Brutos. Acreditaciones Bancarias. SIRCEB. Consulta**

Se **modifica** el procedimiento de la consulta al detalle de los montos  $6$ Comarb retenidos en las cuentas bancarias del Sistema de Recaudación y Control de Acreditaciones Bancarias denominado SIRCREB: www.sifereweb.gov.ar, "Módulo Consultas", menú "DEDUCCIONES - SIRCREB"

## COMISIÓN ARBITRAL CONVENIO MULTILATERAL DEL 18.8.77

Resolución General 8/2015

## Resolución General N° 104/2004. Modificación.

Bs. As., 25/11/2015 (BO. 04/12/2015)

### VISTO:

La Resolución General N° 104/2004 de la Comisión Arbitral que aprueba el Sistema de Recaudación y Control de Acreditaciones Bancarias denominado SIRCREB, en cumplimiento de los regímenes de recaudación del Impuesto sobre los Ingresos Brutos establecidos por las jurisdicciones adheridas, aplicable sobre los importes acreditados en cuentas abiertas en las entidades financieras; y

### CONSIDERANDO:

Que, en el artículo 3° de la misma se establecieron los procedimientos a observar por agentes de recaudación y jurisdicciones adheridas, como así también los de consulta de los contribuyentes alcanzados, que se canalizan mediante el sitio www.sircreb.gov.ar;

Que a través de la Resolución General N° 3/2009, se implementó un módulo a través del cual, previa autenticación mediante el uso de la clave fiscal de AFIP, se pueda acceder al detalle de los montos retenidos mensualmente por tal concepto en sus cuentas bancarias desde el inicio del régimen y también las sumas transferidas a cada una de las jurisdicciones;

Que a través de la Resolución General N° 6/2012, se aprobó el Módulo Consultas del Sistema SIFERE WEB —el cual opera a través del sitio www.sifereweb.gov.ar—, que permite a los contribuyentes del Impuesto sobre los Ingresos Brutos, consultar información existente en los sistemas de Comisión Arbitral, entre ellos el Sistema SIRCREB, independientemente del régimen por el cual fueron empadronados.

Que a los fines de optimizar los servicios brindados a los contribuyentes, resulta conveniente agrupar en un único portal con autenticación de clave fiscal AFIP la información disponible de todos los sistemas de Comisión Arbitral.

#### Por ello,

LA COMISION ARBITRAL (Convenio Multilateral del 18.8.77) RESUELVE:

Artículo 1° — Sustitúyese el punto 3) del Anexo I del artículo 3° de la Resolución General N° 104/2004 "SISTEMA SIRCREB - I. PROCEDIMIENTOS - I.1. Procedimientos de los contribuyentes alcanzados" por el siguiente:

"3) Los coeficientes de distribución se consultarán en el "Módulo Consultas" del sitio www.sifereweb.gov.ar para lo cual deberán identificarse con la C.U.I.T. y autenticarse mediante el uso de la clave fiscal de AFIP. La consulta deberá realizarse en forma mensual en el menú "DEDUCCIONES - SIRCREB". En el mismo sitio los contribuyentes podrán acceder a los importes totales retenidos en cada una de sus cuentas como así también a las sumas transferidas a cada una de las jurisdicciones."

Art. 2° — Para operar por primera vez, los contribuyentes deberán efectivizar en la Opción "Administrador de Relaciones de Clave Fiscal" del sitio de AFIP, la incorporación de una nueva relación en el Servicio "Convenio Multilateral - SIFERE WEB - Consultas".

Art. 3° — Déjese sin efecto la Resolución General N° 3/2009.

Art. 4° — Publíquese por un (1) día en el Boletín Oficial de la Nación, comuníquese a los Fiscos adheridos y archívese. — Roberto A. Gil. — Mario Salinardi.